Programmieren in Java Vorlesung 08: Collections

#### Peter Thiemann

Albert-Ludwigs-Universität Freiburg, Germany

SS 2013

Peter Thiemann (Univ. Freiburg) [Programmieren in Java](#page-40-0) JAVA 1/39

<span id="page-0-0"></span>

## Inhalt

#### **[Collections](#page-2-0)**

[Iteratoren](#page-6-0) [Implementierungen](#page-12-0) [Das Interface](#page-18-0) Collection Intermezzo: Wofür Wildcards? [Beispiel: Verwendung der Collection Methoden](#page-31-0)

#### Literaturhinweis

Java Generics and Collections Maurice Naftalin, Philip Wadler O'Reilly, 2006

Peter Thiemann (Univ. Freiburg) **[Programmieren in Java](#page-0-0)** JAVA 3 / 39

<span id="page-2-0"></span>

# Ubersicht: Java Collections Framework ¨

- ▶ Collection: Oberbegriff für Aggregatdatentypen (Containerdatentypen), in denen andere Elemente enthalten sind,
- ▶ Operationen: Hinzufügen, Entfernen, Suchen, Durchlaufen
- <span id="page-3-0"></span> $\blacktriangleright$  Hauptinterfaces (in java.util):
	- Collection Grundfunktionalität für alle Datentypen außer für Abbildungen. Keine konkrete Implementierung.
	- $\triangleright$  Set Aggregation ohne Wiederholung, Reihenfolge unerheblich. Zwei Spezialisierungen: SortedSet und NavigableSet.
	- $\blacktriangleright$  Queue Warteschlange, FIFO. Spezialisierung: Deque (an beiden Enden anfugen und entfernen) ¨
	- $\blacktriangleright$  List Aggregation mit Wiederholung und fester Reihenfolge.
	- $\blacktriangleright$  *Map* endliche Abbildung. Spezialisierung: SortedMap und NavigableMap

# **Übersicht Collections**

Elementtyp E

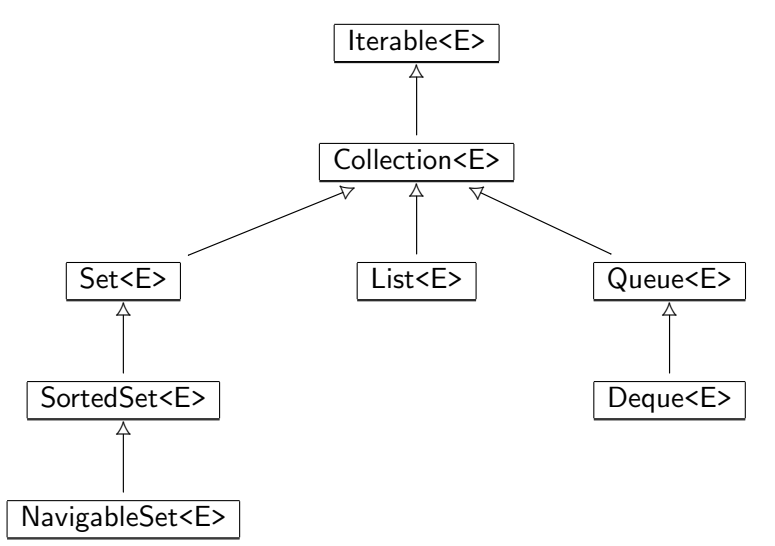

<span id="page-4-0"></span>Peter Thiemann (Univ. Freiburg) **[Programmieren in Java](#page-0-0)** Java JAVA 5 / 39

# Ubersicht Abbildungen

Argumenttyp (Schlüssel) K, Ergebnistyp (Wert) V

<span id="page-5-0"></span>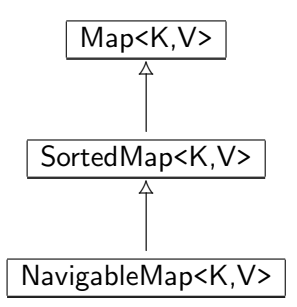

[Collections](#page-6-0) [Iteratoren](#page-6-0)

# Iteratoren

Peter Thiemann (Univ. Freiburg) [Programmieren in Java](#page-0-0) JAVA 7 / 39

<span id="page-6-0"></span>

## Erinnerung: Iterator

```
public interface Iterator<E> {
    /∗∗
     ∗ @return {@code true} if the iteration has more elements
     ∗/
    boolean hasNext();
    /∗∗
     ∗ @return the next element in the iteration
     ∗/
    E next():
    /∗∗
     ∗ Removes from the underlying collection the last element returned
     ∗ by this iterator (optional operation). This method can be called
     ∗ only once per call to {@link #next}.
     ∗/
    void remove();
```
<span id="page-7-0"></span>}

<span id="page-8-0"></span>[Collections](#page-8-0) [Iteratoren](#page-8-0)

### Beispiel: Ein Array mit Iterable durchlaufen

```
class Echo {
    public static void main (String[] arg) {
         for (String s : arg) {
             System.out.println(s);
         }
    }
}
```
<span id="page-9-0"></span>[Collections](#page-9-0) [Iteratoren](#page-9-0)

## Beispiel: Ein Array mit Iterable durchlaufen

```
class Echo {
    public static void main (String[] arg) {
         for (String s : arg) {
             System.out.println(s);
         }
    }
}
```
#### Ausführen liefert

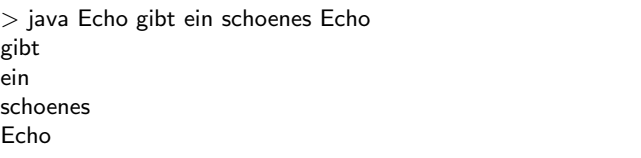

# Beispiel: Ein Zähler mit Iterable

Ein Iterable selbst machen

```
class Counter implements Iterable<Integer> {
    private int count;
    public Counter (int Count) { this.count = count; }
    public Iterator<Integer> iterator () {
        return new CounterIterator (this.count);
    }
}
class CounterIterator implements Iterator<Integer> {
    private int count;
    private int i;
    CounterIterator (int count) { this.count = count; this.i = 0; }
    public boolean hasNext () { return this.i \leq = this.count; }
    public Integer next() { this.i++; return this.i; }
    public void remove () { throw new UnsupportedOperationException(); }
}
```
# Beispiel: Ein Zähler mit Iterable

Verwendung

```
int total = 0:
for (int i : new Counter (3)) {
  total += i;
}
assert total == 6;
```
- ▶ Die assert-Anweisung testet einen Ausdruck vom Typ boolean.
- <span id="page-11-0"></span>▶ Wenn der Ausdruck zu false auswertet, bricht das Programm mit einer Exception ab.

[Collections](#page-12-0) [Implementierungen](#page-12-0)

# <span id="page-12-0"></span>Implementierungen

Peter Thiemann (Univ. Freiburg) **[Programmieren in Java](#page-0-0)** JAVA 12 / 39

#### Implementierungen

- ▶ Das Java Collection Framework besteht aus Interfaces.
- $\triangleright$  Zu jedem Interface gibt es mehrere Implementierungen.
- $\blacktriangleright$  Grund:
	- $\triangleright$  Kompromisse beim Entwurf von Datenstrukturen
	- $\blacktriangleright$  Für jede Datenstruktur sind gewisse Operationen sehr effizient, dafür sind andere weniger effizient.
	- $\blacktriangleright$  Hauptoperationen
		- ▶ Zugreifen auf Elemente nach Position
		- ▶ Einfügen und Entfernen von Elementen nach Position
		- $\blacktriangleright$  Auffinden von Elementen
		- $\blacktriangleright$  Durchlaufen
	- ▶ Jede Anwendung hat einen anderen Mix von Operationen: Auswahl der Implementierung je nach Anwendung (ggf. auch dynamisch)
- $\blacktriangleright$  Programme sollten sich ausschließlich auf Interfaces beziehen
- <span id="page-13-0"></span> $\triangleright$  Einzige Ausnahme: Erzeugen der Datenstruktur (selbst das sollte konfigurierbar sein; Factories)

Peter Thiemann (Univ. Freiburg) [Programmieren in Java](#page-0-0) JAVA 13 / 39

## Implementierung mit Arrays

- $\triangleright$  Schneller Zugriff über Position  $O(1)$
- $\blacktriangleright$  Schnelles Durchlaufen
- Einfügen und Entfernen in  $O(n)$ , da andere Elemente nachrücken bzw. Platz schaffen müssen
- ► Verwendet für ArrayList, EnumSet, EnumMap sowie für viele Queue und Deque-Implementierungen

<span id="page-14-0"></span>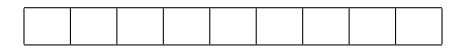

### Verkettete Listen

- $\blacktriangleright$  Liste ist entweder leer oder enthält ein Listenelement und einen Verweis auf eine Restliste.
- E Langsamer Zugriff nach Position  $O(n)$
- Einfügen und Löschen in  $O(1)$
- ▶ Verwendet für LinkedList, HashSet und LinkedHashSet.

<span id="page-15-0"></span>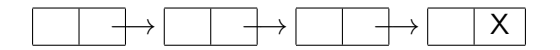

#### Hashtabellen

- $\blacktriangleright$  Elemente werden über ihren Inhalt indiziert
- $\blacktriangleright$  Ablage in Tabelle der Größe m
- ▶ Hashfunktion hashCode() : Inhalt  $\rightarrow$  [0, m) (Hashcode)
- $\blacktriangleright$  Ablage über den Hashcode
- $\blacktriangleright$  Kein Zugriff über Position
- $\triangleright$  Zugriff über Inhalt, Einfügen, Löschen fast in  $O(1)$
- <span id="page-16-0"></span>▶ Verwendet für HashSet, LinkedHashSet, HashMap, LinkedHashMap, WeakHashMap, IdentityHashMap

#### **Bäume**

- $\triangleright$  (Such-) Bäume, organisiert über ihren Inhalt
- ▶ Sortierte Ausgabe und Durchlauf einfach und effizient möglich
- Einfügen, Löschen und Zugriff auf Element in  $O(\log n)$
- <span id="page-17-0"></span>▶ Verwendet für TreeSet, TreeMap, PriorityQueue

[Collections](#page-18-0) [Das Interface](#page-18-0) Collection

# <span id="page-18-0"></span>Das Interface Collection

Peter Thiemann (Univ. Freiburg) **[Programmieren in Java](#page-0-0)** JAVA 18 / 39

# **Uberblick**

```
public interface Collection<E> {
    public boolean add (E o);
    public boolean addAll (Collection <? extends E > c);
    public boolean remove (Object o);
    public void clear();
    public boolean removeAll(Collection\langle?> c);
    public boolean retainAll(Collection\langle ? \ranglec);
    public boolean contains (Object o);
    public boolean containsAll (Collection\langle ? \rangle c);
    public boolean isEmpty();
    public int size();
    public Iterator<E> iterator();
    public Object[] toArray();
    public \langle T \rangleT[] toArray (T[] a);
}
```
## Einfügen von Elementen

// adds the element o public boolean add (E o); // adds all elements in collection c **public** boolean addAll (Collection $\lt$ ? extends  $E$ > c);

- $\blacktriangleright$  Liefern true, falls Operation erfolgreich
- ▶ Bei Mengen: false, falls Element schon enthalten
- Exception, falls Element aus anderem Grund illegal
- <span id="page-20-0"></span>▶ Argument von addAll verwendet den Wildcard Typ ?: Jedes Argument vom Typ Collection<T> wird akzeptiert, falls T ein Subtyp von E ist

### Löschen von Elementen

```
// removes element o
public boolean remove (Object o);
// removes all elements
public void clear();
// removes all elements in c
public boolean removeAll(Collection\langle ? \rangle c);
// removes all elements not in c
public boolean retainAll(Collection\langle ? \ranglec);
```
- ▶ Argument von remove hat Typ Object, nicht E
- ▶ Argument von removeAll bzw. retainAll ist Collection mit Elementen von beliebigem Typ
- $\triangleright$  Argument/Element null entfernt eine null
- **•** Argument/Element  $\neq$  null entfernt Eintrag, der equals ist
- <span id="page-21-0"></span>Rückgabewert true, falls die Operation die Collection geändert hat

## Abfrage des Inhalts

```
// true if element o is present
public boolean contains (Object o);
// true if all elements of c are present
public boolean containsAll (Collection\langle ? \rangle c);
// true if no elements are present
public boolean isEmpty();
// returns number of elements (or Integer.MAX VALUE)
public int size();
```
#### Alle Elemente verarbeiten

```
// returns an iterator over the elements
public Iterator\lt E iterator();
// copies the elements into a new arry
public Object[] toArray();
// copies the elements into an array
public \langle T \rangleT[] toArray (T[] a);
```
- ▶ Die "T" Methode kopiert die Elemente der Collection in ein Array mit Elementen von beliebigem Typ T.
- $\blacktriangleright$  Laufzeitfehler, falls die Elemente nicht Typ T haben
- $\triangleright$  Wenn im Argumentarray a genug Platz ist, wird es verwendet, sonst wird ein neues Array angelegt.
- <span id="page-23-0"></span>► Verwendung: Bereitstellen von Argumenten für Legacy-Methoden, die Arrays als Argument erwarten

# Die Methode <T>T[] toArray (T[] a)

In Collection<E>

- $\blacktriangleright$  Verwendung:
	- $\triangleright$  Kopieren in Array von Supertyp von E (geht immer)
	- ▶ Kopieren in Array von Subtyp von E, "Spezialisieren der Collection"
- $\blacktriangleright$  Typisches Muster:

Argument ist leeres Arrays, das nur den Typ T anzeigt

Collection $\le$ String $>$  cs = ...; String[] sa = cs.toArray (new String[0]);

▶ Alternativ, bei mehreren Anwendungen

<span id="page-24-0"></span>private static final String  $\left[$  EMPTY STRING ARRAY = new String  $[0]$ ; Collection $\le$ String $>$  cs  $=$  ...;  $String[]$  sa = cs.toArray ( $EMPTY_STRING_ARRAY$ );

Peter Thiemann (Univ. Freiburg) **[Programmieren in Java](#page-0-0)** JAVA 24 / 39

[Collections](#page-25-0) [Das Interface](#page-25-0) Collection

#### Die Methode <T>T[] toArray (T[] a) In Collection<E>

#### $\triangleright$  Spezialisierung eines Arraytyps

List<Object> lo = Arrays.asList ("zero", "one"); String[] sa =  $\text{lo.toArray}$  (new String[0]);

#### ► Fehlschlag bei der Spezialisierung

<span id="page-25-0"></span>List<Object>  $\log$  = Arrays.asList ("zero", "one", 4711); String[] sa = lo.toArray (new String[0]); // Laufzeitfehler [Collections](#page-26-0) [Das Interface](#page-26-0) Collection

#### Die Methode <T>T[] toArray (T[] a) In Collection<E>

 $\triangleright$  Spezialisierung eines Arraytyps

List<Object>  $\log$  = Arrays.asList ("zero", "one"); String[] sa =  $\text{lo.toArray}$  (new String[0]);

#### ► Fehlschlag bei der Spezialisierung

<span id="page-26-0"></span>List<Object>  $\log$  = Arrays.asList ("zero", "one", 4711); String[] sa =  $\text{lo.toArray}$  (new String[0]); // Laufzeitfehler

- $\triangleright$  Sinnvolle T-Typen:
	- $\blacktriangleright$  Subtypen von E
	- $\triangleright$  Supertypen von E

Aber das lässt sich in Java nicht ausdrücken...

Peter Thiemann (Univ. Freiburg) [Programmieren in Java](#page-0-0) JAVA 25 / 39

[Collections](#page-27-0) Intermezzo: Wofür Wildcards?

# Intermezzo: Wofür Wildcards?

<span id="page-27-0"></span>Peter Thiemann (Univ. Freiburg) **[Programmieren in Java](#page-0-0)** JAVA 26 / 39

### Ein Designfehler in Java

- $\blacktriangleright$  In Java gilt:
	- Falls A Subklasse von B, dann auch A[] Subtyp von B[]
- ▶ Diese Regel heißt "kovariantes Subtyping von Arrays"
- <span id="page-28-0"></span>▶ Sie ist nicht korrekt und erzwingt spezielle Tests zur Laufzeit!

#### Kovariantes Subtyping mit Konsequenzen

```
class ArrayCheck {
  static class B \{ \}static class A extends B {
    void m() \{\}}
  void test() \{A[] a = new A[1];
    a[0] = new A();
    a[0].m();
    muddle(a);
    a[0].m(); // Ohne Laufzeittest in muddle: Fehler, da
                      // Methode m in B nicht vorhanden
  }
  void muddle(B[] b) {
    b[0] = new B(); // Laufzeittest -> Abbruch}
}
```
<span id="page-29-0"></span>Peter Thiemann (Univ. Freiburg) [Programmieren in Java](#page-0-0) JAVA 28 / 39

## Subtyping und generische Klassen

- ► Für generische Klassen gelten nur deklarierte Subtyp-Beziehungen
- **Inshesondere:** 
	- Falls A Subklasse von B, dann gilt nicht, dass Collection<A> Subtyp von Collection<B> ist.
	- ▶ Collection<A> und Collection<B> haben keinerlei (Vererbungs-) Beziehung zueinander.
	- ► Gilt analog für alle anderen generischen Klassen.
- <span id="page-30-0"></span> $\blacktriangleright$  Aber:
	- ▶ Collection<? extends B> ist Supertyp von Collection<A>
	- ▶ Collection<? extends B> kann nur als B gelesen werden.

[Collections](#page-31-0) [Beispiel: Verwendung der Collection Methoden](#page-31-0)

# Verwendung der Collection Methoden

<span id="page-31-0"></span>Peter Thiemann (Univ. Freiburg) **[Programmieren in Java](#page-0-0)** JAVA 30 / 39

#### Beispiel: Eine Aufgabenliste

In einer Aufgabenliste können sich verschiedene Arten von Aufgaben befinden. Eine Aufgabe ist entweder eine Programmieraufgabe oder ein Telefonanruf, der erledigt werden muss.

<span id="page-32-0"></span>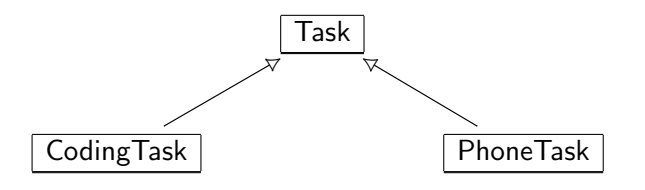

### Beispiel: Aufgaben, Implementierung

```
abstract class Task implements Comparable<Task> {
    protected Task() \{\}public boolean equals (Object o) {
        if (o instanceof Task) {
            return this.toString().equals (o.toString());
        \} else \{return false;
        }
    }
    public int compareTo (Task t) {
        return this.toString().compareTo (t.toString);
    }
    public int hashCode() {
        return this.toString().hashCode();
    }
    public abstract String toString();
}
```
#### Beispiel: Spezielle Aufgaben, Implementierung

```
final class CodingTask extends Task {
    private final String spec;
    public CodingTask (String spec) {
        this.spec = spec;
    }
    public String getSpec () { return spec; }
    public String toString() { return "code " + spec; }
}
```
#### Beispiel: Spezielle Aufgaben, Implementierung

```
final class PhoneTask extends Task {
    private final String name;
    private final String number;
    public PhoneTask (String name, String number) {
        this.name = name:
        this.number = number:
    }
    public String getName () { return name; }
    public String getNumber () { return number; }
    public String toString () { return "phone " + name; }
}
```
### Verwendung der Task-Klassen

```
PhoneTask mikePhone = new PhoneTask ("Mike", "0123456789");
PhoneTask paulPhone = new PhoneTask ("Paul", "0190318318");
CodingTask dbCode = new CodingTask ("db");
CodingTask guiCode = new CodingTask ("gui");
CodingTask logicCode = new CodingTask ("logic");
```

```
Collection <PhoneTask> phoneTasks = new ArrayList<PhoneTask> ();
Collection < CodingTask > codeTask = new ArrayList < CodingTask > ();
Collection <Task> mondayTasks = new ArrayList<Task> ();
Collection <Task> tuesdayTasks = new ArrayList<Task> ();
```
Collections.addAll (phoneTasks, mikePhone, paulPhone); Collections.addAll (codingTasks, dbCode, guiCode, logicCode); Collections.addAll (mondayTasks, logicCode, paulPhone); Collections.addAll (tuesdayTasks, dbCode, guiCode, mikePhone);

<span id="page-36-0"></span>assert phoneTasks.toString().equals ("[phone Mike, phone Paul]"); assert codeTasks.toString().equals ("[code db, code gui, code logic]"); assert mondayTasks.toString().equals ("[code logic, phone Paul]"); assert tuesdayTasks.toString().equals ("[code db, code gui, phone Mike");

## Elemente hinzufügen

Neue Elemente

mondayTasks.add (new PhoneTask ("Ruth", "01907263428")); assert mondayTasks.toString().equals ("[code logic, phone Paul, phone Ruth]");

Pläne kombinieren

<span id="page-37-0"></span> $Collection <$ Task $>$  allTasks = new ArrayList $<$ Task $>$ (mondayTasks); allTasks.addAll (tuesdayTasks); assert allTasks.toString().equals ( "[code logic, phone Paul, phone Ruth, code db, code gui, phone Mike]")

#### Elemente entfernen

Wenn eine Aufgabe erledigt ist, kann sie entfernt werden.

boolean wasPresent  $=$  mondayTasks.remove(paulPhone); assert wasPresent; assert mondayTasks.toString().equals("[code logic, phone Ruth]");

Wenn alle Aufgaben erledigt werden, können alle entfernt werden.

```
mondayTasks.clear();
assert mondayTasks.toString().equals("[]");
```
Alle Aufgaben am Dienstag, die nicht Telefonanrufe betreffen

<span id="page-38-0"></span> $Collection \langle Task \rangle$  tuesdayNonphoneTasks = new ArrayList $\langle Task \rangle$ (tuedayTasks); tuesdayNonphoneTasks.removeAll (phoneTasks); assert tuesdayNonphoneTasks.toString().equals("[code db, code gui]");

### Mehr Elemente entfernen

#### Telefonanrufe am Dienstag

 $Collection \langle Task \rangle$  tuesdayPhoneTasks = new ArrayList $\langle Task \rangle$ (tuedayTasks); tuesdayPhoneTasks.retainAll (phoneTasks); assert tuesdayPhoneTasks.toString().equals("[phone Mike]");

#### Telefonanrufe am Dienstag, Version 2

 $Collection <$ PhoneTask $>$  tuesdayPhoneTasks2  $=$ new ArrayList<PhoneTask> (phoneTasks); tuesdayPhoneTasks2.retainAll (tuesdayTasks); assert tuesdayPhoneTasks2.toString().equals("[phone Mike]");

In Version 2 wird ausgenutzt, dass das Argument von retainAll den Typ Collection<?> hat.

<span id="page-39-0"></span>Peter Thiemann (Univ. Freiburg) **[Programmieren in Java](#page-0-0)** JAVA 38 / 39

#### Abfragen des Inhalts einer Collection

<span id="page-40-0"></span>assert tuesdayPhoneTasks.contains(paulPhone); assert tuesdayTasks.containsAll(tuesdayPhoneTasks); assert mondayTasks.isEmpty(); assert mondayTasks.size $() == 0;$